# **Příručka pro sadu**  *artus®* **WNV LC RT-PCR**

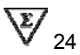

In vitro diagnostikum pro kvantitativní stanovení

Pro použití s přístrojem *LightCycler*®

Prosinec 2014 – verze 1

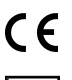

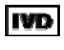

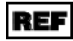

4509063, 4509065

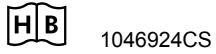

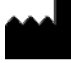

QIAGEN GmbH, QIAGEN Strasse 1, 40724 Hilden, NĚMECKO

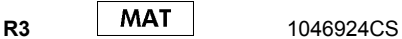

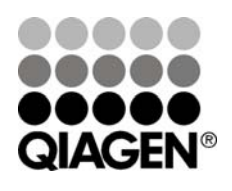

# **Sample & Assay Technologies**

## **QIAGEN Sample and Assay Technologies**

QIAGEN je vedoucím poskytovatelem inovativních technologií přípravy vzorků a analýz, které umožňují izolaci a detekci obsahu jakéhokoliv biologického vzorku. Naše pokročilé, vysoce kvalitní produkty a služby Vám zajistí spolehlivý výsledek.

#### **QIAGEN určuje standardy:**

- v purifikaci DNA, RNA a proteinů
- v analýzách nukleových kyselin a proteinů
- ve výzkumu microRNA a RNAi
- v automatizaci technologií pro přípravu vzorků a jejich analýz.

Naší misí je umožnit Vám dosáhnout vynikajících výsledků a technických úspěchů. Více informací naleznete na www.qiagen.com.

## Obsah

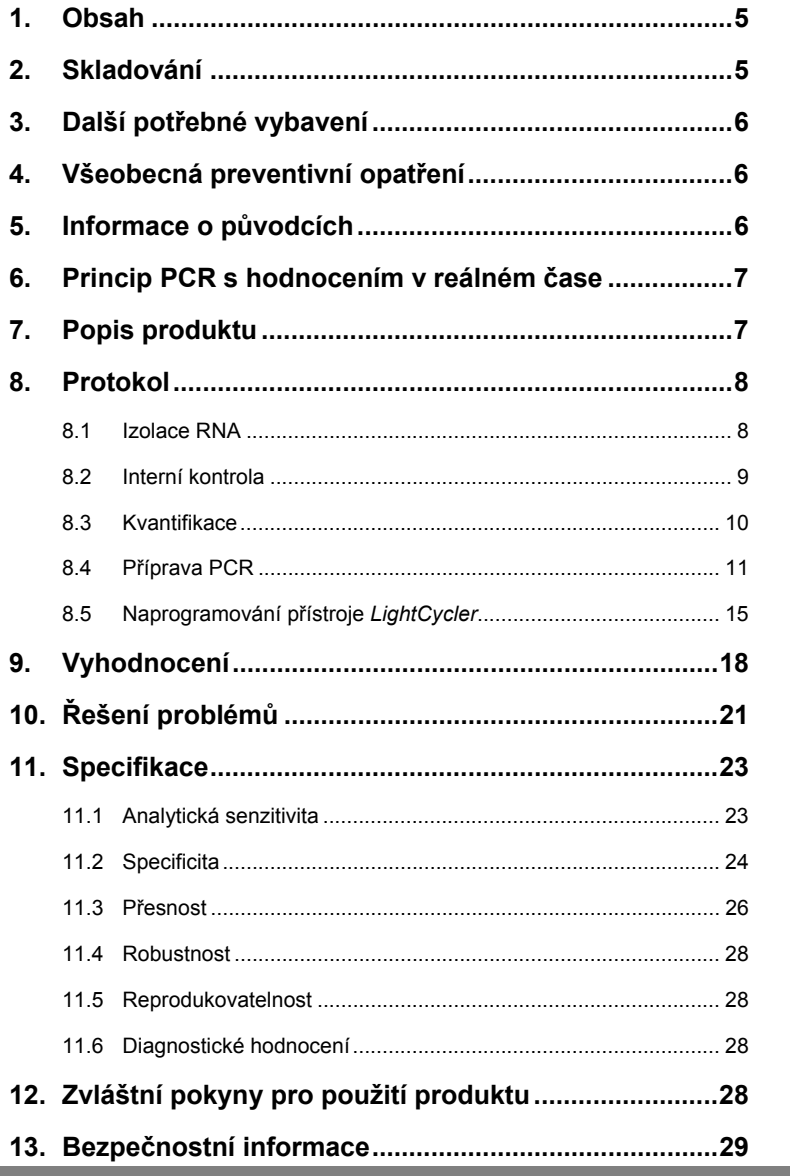

**Contract** 

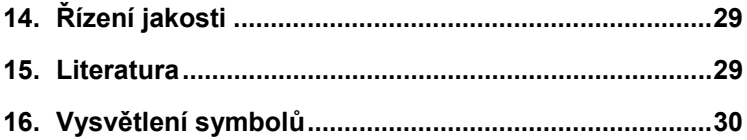

## **Sada** *artus* **WNV LC RT--PCR**

Pro použití s přístrojem *LightCycler.*

## **1. Obsah**

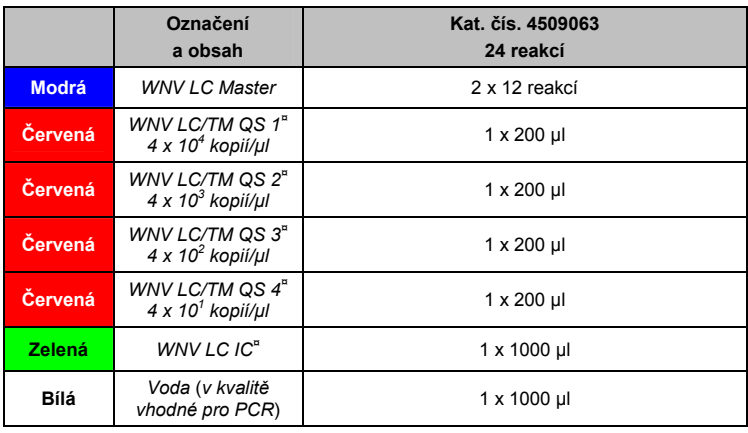

**¤** *QS* = *Kvantifikační standard* 

*IC* = *Interní kontrola* 

## **2. Skladování**

Komponenty sady *artus* WNV LC RT--PCR se skladují při teplotě −15 °C až −30 °C a mají trvanlivost do data uvedeného na štítku. Zabraňte opakovanému rozmrazení a zmrazení (> 2 x), snižuje se tím senzitivita. Při nepravidelném používání by proto měly být reagencie alikvotovány. V případě, že je nutné komponenty skladovat při teplotě +4°C, skladujte je takto maximálně po dobu pěti hodin.

## **3. Další potřebné vybavení**

- Laboratorní rukavice bez pudru
- Sada k izolaci RNA (viz **8.1** Izolace RNA)
- Pipety (nastavitelné)
- Sterilní pipetovací špičky s filtrem
- Vortex mixer
- Stolní centrifuga s rotorem pro 2ml reakční zkumavky
- *Color Compensation Set* (sada pro barevnou kompenzaci, kat. č. 2 158 850) pro vytvoření souboru *Crosstalk Color Compensation*
- Kapiláry *LightCycler* (20 µl)
- Chladicí blok *LightCycler*
- Přístroj *LightCycler*
- Zavírací nástroj *LightCycler*

## **4. Všeobecná preventivní opatření**

Uživatel by měl dbát na následující:

- Používejte sterilní pipetovací špičky s filtrem.
- Pozitivní materiál (vzorky, kontroly a amplifikáty) skladujte, izolujte a vkládejte do reakční směsi odděleně od všech ostatních reagencií.
- Všechny komponenty před počátkem testu úplně rozmrazte při pokojové teplotě.
- Následně komponenty řádně promíchejte a krátce centrifugujte.
- Pracujte rychle na ledu nebo v chladicím bloku *LightCycler*.

## **5. Informace o původcích**

Virus západonilské horečky (WNV) patří do čeledi Flaviviridae (rod *Flavivirus*). Infikovaní komáři obvykle přenáší štípnutím virus na divoké ptáky, kteří jsou primárními hostiteli. Virem WNV se však mohou infikovat i koně a další savci. U 80 % všech infikovaných lidí probíhá onemocnění inaparentně. U starších osob, dětí a imunosuprimovaných pacientů však může infekce WNV v ojedinělých případech vést k encefalitidě či myokarditidě s možnými smrtelnými následky.

### **6. Princip PCR s hodnocením v reálném čase**

Při diagnostikování pomocí polymerázové řetězové reakce (PCR) se amplifikují specifické oblasti genomu původce. Detekce amplifikátu probíhá při PCR v reálném čase pomocí fluorescenčních barviv. Barviva jsou zpravidla vázaná na oligonukleotidové sondy, které se specificky vážou na PCR amplifikát. Detekce intenzity fluorescence v průběhu PCR v reálném čase umožňuje průkaz a kvantifikaci kumulujícího se produktu, aniž by bylo nutné po PCR znovu otevírat reakční zkumavky (Mackay, 2004).

### **7. Popis produktu**

Sada *artus* WNV LC RT--PCR je systém k přímému použití určený k detekci RNA viru WNV pomocí polymerázové řetězové reakce (PCR) v přístroji *LightCycler*. *WNV LC Master* obsahuje reagencie a enzymy pro reverzní transkripci a specifickou amplifikaci úseku 72 bp genomu viru WNV a pro přímou detekci specifického amplikonu ve fluorimetrickém kanálu F1 přístroje *LightCycler*. Kromě toho obsahuje sada *artus* WNV LC RT--PCR druhý heterologní amplifikační systém pro průkaz potenciální inhibice PCR. Tento systém je detekován jako *Interní kontrola* (*IC*) ve fluorimetrickém kanálu F3. Limit detekce analytické WNV RT--PCR (viz **11.1** Analytická senzitivita) přitom není negativně ovlivněn. Spolu s produktem se dodávají externí pozitivní kontroly (*WNV LC/TM QS 1–4*), pomocí nichž lze určit množství původce ve vzorku. Prostudujte si prosím oddíl **8.3** Kvantifikace.

## **8. Protokol**

### **8.1 Izolace RNA**

Sady k izolaci RNA nabízejí různí výrobci. V závislosti na protokolu zvoleného výrobce použijte dané množství vzorku a proveďte izolaci RNA podle návodu. Doporučujeme následující izolační soupravu:

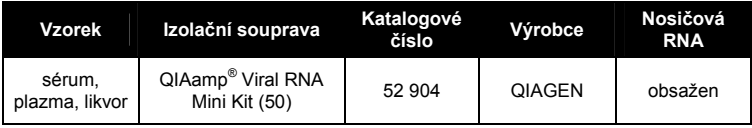

- Užití **nosičové RNA** má rozhodující význam pro efektivitu izolace a tím pro výtěžek DNA/RNA. Aby bylo dosaženo vyšší stability nosičové RNA dodávané s minisoupravou QIAamp Viral RNA, doporučujeme následující postup, který se liší od údajů v uživatelské příručce pro izolační soupravu:
	- a. Před prvním použitím izolační soupravy resuspendujte lyofilizovanou nosičovou RNA v 310 µl pufru AE nebo AVE (eluční pufr, konečná koncentrace 1 µg/µl, nepoužívejte lyzační pufr). Vzniklý roztok nosičové RNA rozdělte na alikvoty podle potřeby a skladujte je při teplotě –20 °C. Alikvot nosičové RNA opakovaně nerozmrazujte  $(> 2x)$ .
	- b. Před začátkem každé izolace musí být připravena čerstvá směs lyzačního pufru a nosičové RNA (popř. i *Interní kontroly*, viz **8.2** Interní kontrola) podle následujícího pipetovacího schématu:

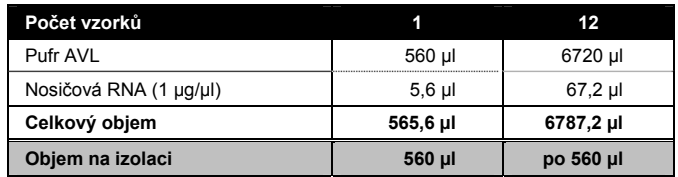

- c. Čerstvě připravený lyzační pufr použijte ihned k izolaci. Skladování směsi není možné!
- Izolace obsahuje promývací pufr s obsahem **etanolu**. Bezpodmínečně se ujistěte, aby byl před elucí proveden ještě jeden centrifugační krok (tři

minuty, 13 000 ot/min) a tím se odstranily zbytky etanolu. Předejdete tak možným inhibicím PCR.

 Sada *artus* WNV LC RT--PCR není vhodná pro izolační metody na základě **fenolu**.

**Důležité:** *Interní kontrolu* sady *artus* WNV LC RT--PCR lze použít přímo během procesu izolace (viz **8.2** Interní kontrola).

#### **8.2 Interní kontrola**

 $\overline{a}$ \*

*Interní kontrola* (*WNV LC IC*) je součástí produktu. Uživatel má tak možnost **kontrolovat jak izolaci RNA, tak případnou inhibici PCR** (viz Obr. 1). Pro tuto aplikaci přidejte k izolaci *Interní kontrolu* v poměru 0,1 µl na 1 µl elučního objemu. Jestliže používáte například minisoupravu QIAamp Viral RNA a eluujete RNA v 60 µl pufru AVE, přidejte na začátku 6 µl *Interní kontroly*. Jestliže eluujete například v 50 µl, vložte odpovídajících 5 µl. Množství vkládané *Interní kontroly* závisí **pouze** na elučním objemu. Dbejte na to, aby byla *Interní kontrola* přidána ke směsi lyzačního pufru a vzorku. Další možností je přidat *Interní kontrolu* přímo do lyzačního pufru. Společně s *Interní kontrolou* můžete do lyzačního pufru vložit také nosičovou RNA (viz **8.1** Izolace RNA). Upozorňujeme však, že směs *Interní kontroly /* nosičové RNA a lyzačního pufru je nutné připravit vždy čerstvou a ihned použít (skladování směsi při pokojové teplotě nebo v lednici může již po několika hodinách vést k vynechání *Interní kontroly* a ke snížení efektivity izolace). *Interní kontrolu* **nepipetujte** přímo do vzorku!

Volitelně lze *Interní kontrolu* použít **výhradně ke kontrole možné inhibice PCR** (viz Obr. 2). V tomto případě přidejte 0,5 µl *Interní kontroly* na jednu testovací směs přímo do 15 µl *WNV LC Master*. Pro každou PCR reakci použijte 15 µl takto vytvořeného Master Mixu\* a přidejte následně 5 µl izolátu. Jestliže připravujete jeden běh PCR pro více vzorků, zvyšte potřebná

Zvýšení objemu podmíněné přidáním *Interní kontroly* je při přípravě PCR reakce opominuto. Senzitivita detekčního systému není omezena.

množství *WNV LC Master* a *Interní kontroly* podle počtu vzorků (viz **8.4** Příprava PCR).

#### **8.3 Kvantifikace**

S *Kvantifikačními standardy* (*WNV LC/TM QS 1–4*) dodávanými spolu s produktem se zachází stejně jako s již izolovanými vzorky a přidávají se ve stejném objemu (5 µl). Chcete-li vytvořit v přístroji *LightCycler* standardní křivku, použijte všechny čtyři *Kvantifikační standardy a* definujte je na *Sample Loading Screen* (Obrazovka vložení vzorků) jako standardy včetně odpovídajících koncentrací (viz příručka pro obsluhu přístroje LightCycler (*LightCycler Operator´s Manual*), verze 3.5, kapitola B, 2.4. Sample Data Entry (Zadání údajů o vzorcích)). Takto vytvořenou standardní křivku lze použít také pro následné reakce, pokud je během aktuálního běhu uplatněn alespoň jeden standard s **jednou** definovanou koncentrací. K tomu je nutné dříve vytvořenou standardní křivku importovat (viz příručka pro obsluhu přístroje LightCycler, verze 3.5, kapitola B, 4.2.5. Quantitation with an External Standard Curve (Kvantifikace pomocí externí standardní křivky)). Tato kvantifikační metoda však může vést k odchylkám ve výsledcích z důvodu variability u různých běhů PCR.

**Upozornění:** *Kvantifikační standardy* jsou definovány jako kopie/µl. Pro přepočet hodnot získaných pomocí standardní křivky na kopie/ml vzorku se používá následující vzorec:

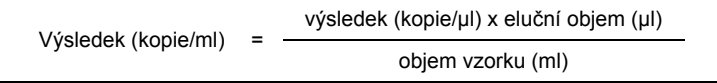

Prosím povšimněte si, že se do výše uvedeného vzorce dosazuje zásadně původní objem vzorku. Toto se musí zohlednit, byl-li objem vzorku před izolací nukleových kyselin pozměněn (např. redukce objemu centrifugací nebo jeho zvýšení doplněním na objem požadovaný pro izolaci).

**Důležité:** Na stránkách **www.qiagen.com/Products/ByLabFocus/MDX** je k dispozici příručka pro kvantitativní analýzu systémů *artus* na přístroji *LightCycler* (**Technical Note for quantitation on the** *LightCycler* **Instrument**).

#### **8.4 Příprava PCR**

Ověřte, že jak Chladicí blok, tak kapilární adaptéry (příslušenství přístroje *LightCycler*) jsou předem ochlazeny na +4 °C. Do adaptérů Chladicího bloku vložte požadovaný počet kapilár *LightCycler*. Dbejte na to, aby byl do každého běhu PCR zahrnut alespoň jeden *Kvantifikační standard* a jedna negativní kontrola (voda v kvalitě vhodné pro PCR (*Water, PCR grade*)). Standardní křivku vytvoříte u každého běhu PCR pomocí všech *Kvantifikačních standardů* (*WNV LC/TM QS 1–4*) dodávaných spolu s produktem. Všechny reagencie se musí před začátkem testu zcela rozmrazit při pokojové teplotě, musí být dobře promíchány (opakovaný náběr pipetou a vypuštění pipety nebo několikeré převrácení zkumavky) a následně krátce centrifugovány.

Chcete-li *Interní kontrolu* použít **jak ke kontrole izolace RNA, tak případné inhibice PCR,** je třeba ji předem přidat k izolaci (viz **8.2** Interní kontrola). V tomto případě používejte následující schéma pipetování (viz také schématický přehled na Obr. 1):

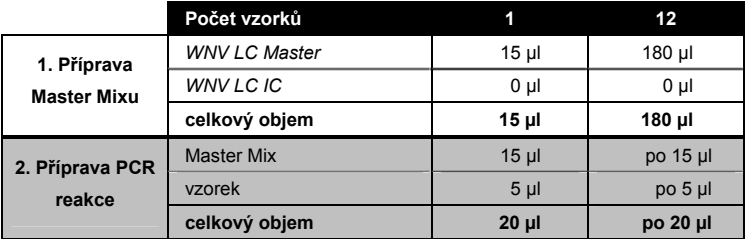

Chcete-li *Interní kontrolu* použít **výhradně ke kontrole inhibice PCR**, je třeba ji přidat přímo do směsi *WNV LC Master*. V tomto případě používejte následující schéma pipetování (viz také schématický přehled na Obr. 2):

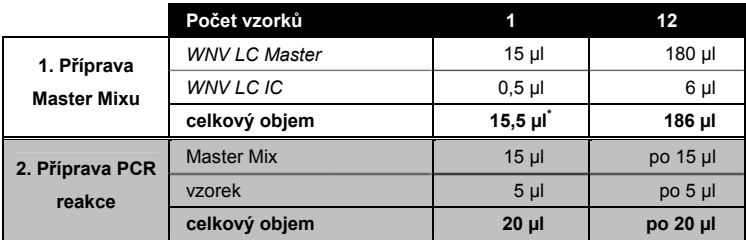

Do plastového zásobníku každé kapiláry přeneste pipetou 15 µl směsi Master Mix. Následně přidejte 5 µl eluátu z izolace RNA. Obdobně musíte přidat 5 µl alespoň jednoho *Kvantifikačního standardu* (*WNV LC/TM QS 1–4*) jako pozitivní kontrolu a jako negativní kontrolu 5 µl vody v kvalitě vhodné pro PCR (*Water*, *PCR grade*). Kapiláry uzavřete. Pro přenos směsi z plastového zásobníku do kapiláry použijte stolní centrifugu. Adaptéry obsahující kapiláry centrifugujte po dobu deseti sekund při maximálně 400 x g (2 000 ot/min).

 $\overline{a}$ \*

Zvýšení objemu podmíněné přidáním *Interní kontroly* je při přípravě PCR reakce opominuto. Senzitivita detekčního systému není omezena.

#### **Přidání** *Interní kontroly* **k izolaci**

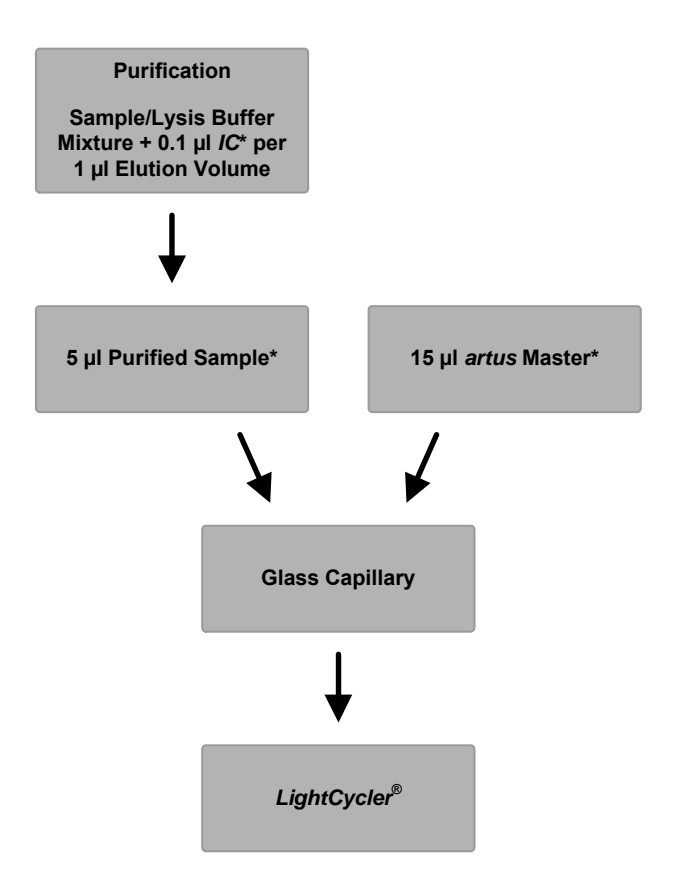

Obr. 1: Schéma pracovního postupu pro kontrolu izolace a inhibice PCR.

> \*Při každém pipetovacím kroku je třeba bezpodmínečně dbát na to, aby byly používané roztoky dokonale roztáté, řádně promíchané a krátce centrifugované.

#### **Přidání** *Interní kontroly* **k** *artus* **Master**

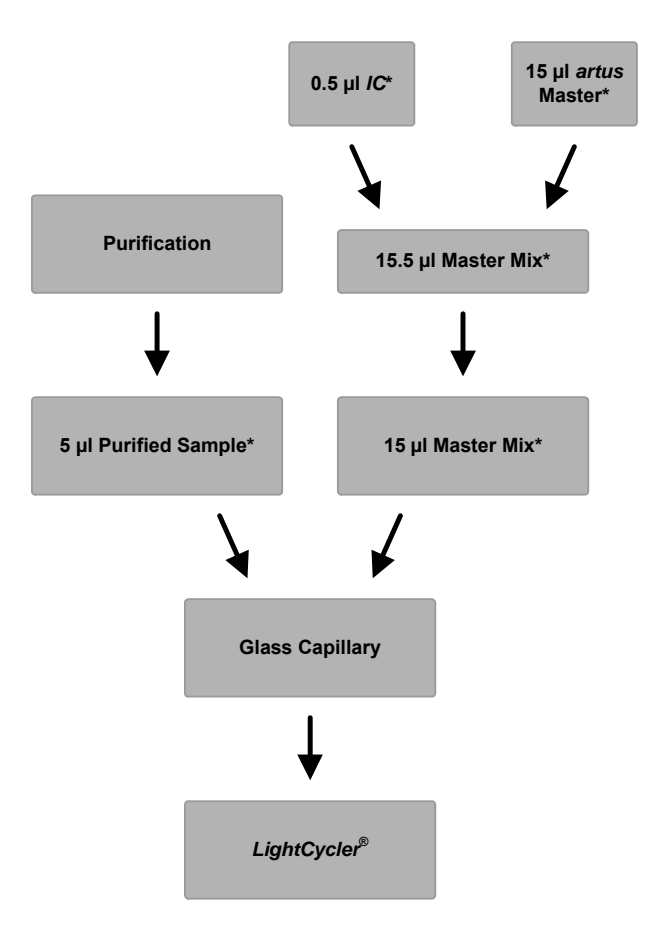

Obr. 2: Schéma pracovního postupu pro kontrolu inhibice PCR.

\*Při každém pipetovacím kroku je třeba bezpodmínečně dbát na to, aby byly používané roztoky dokonale roztáté, řádně promíchané a krátce centrifugované.

#### **8.5 Naprogramování přístroje** *LightCycler*

Pro detekci RNA viru WNV vytvořte na přístroji *LightCycler* teplotní profil na základě následujících čtyř kroků (viz Obr. 3–6).

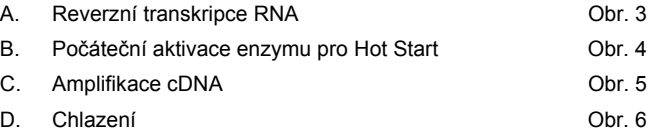

Zvláštní pozornost věnujte nastavení *Analysis Mode* (Režim analýzy), *Cycle Program Data* (Programové údaje cyklu) a *Temperature Targets* (Teplotní cíle). Na obrázcích jsou tato nastavení zvýrazněna černými rámečky. Další informace o programování *LightCycler* najdete v příručce pro obsluhu tohoto přístroje (*LightCycler Operator's Manual*).

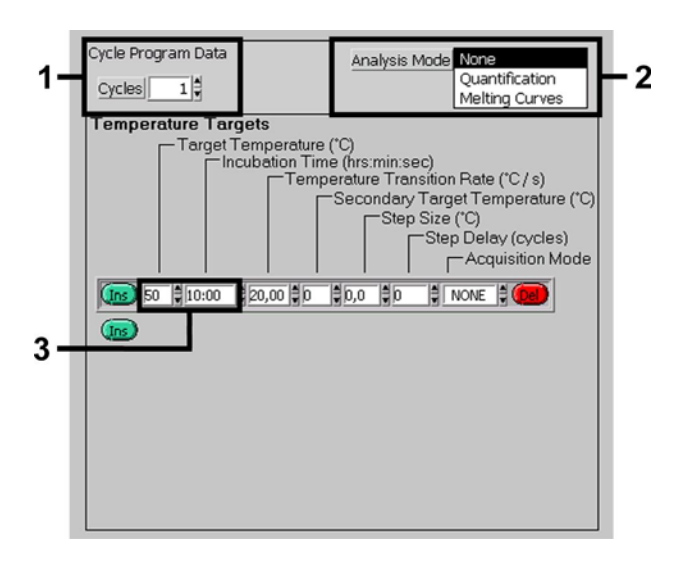

Obr. 3: Reverzní transkripce RNA.

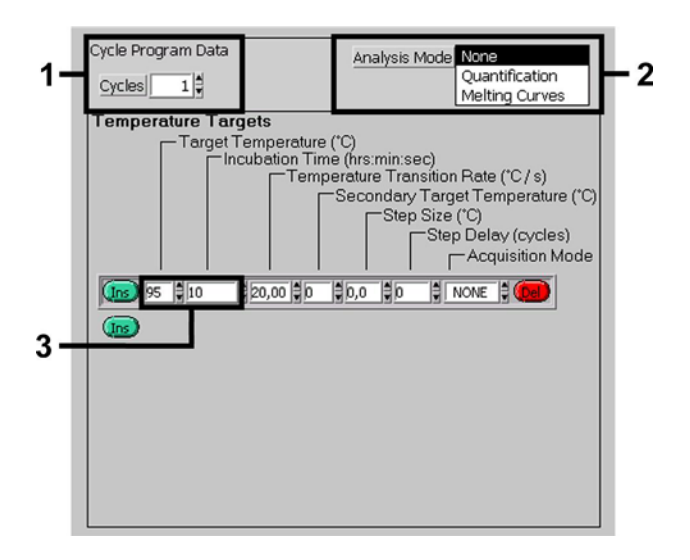

Obr. 4: Počáteční aktivace enzymu pro Hot Start.

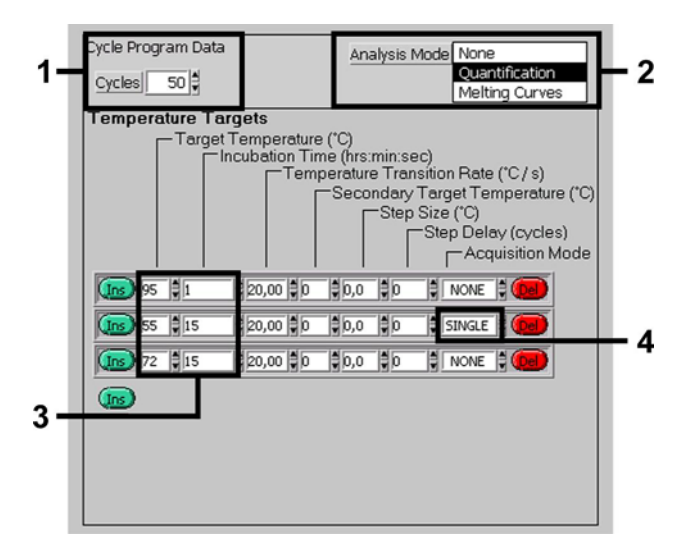

Obr. 5: Amplifikace cDNA.

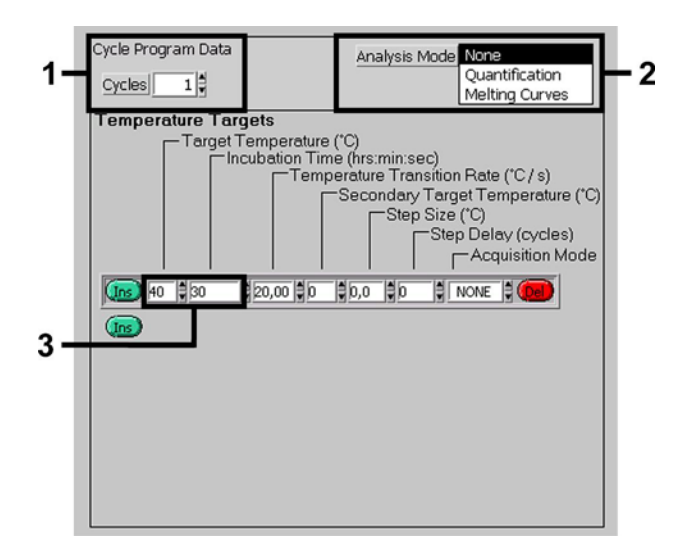

Obr. 6: Chlazení.

## **9. Vyhodnocení**

U vícebarevných analýz se mezi fluorimetrickými kanály vyskytují interference. Software přístroje *LightCycler* obsahuje soubor s názvem *Color Compensation File*, který tyto interference kompenzuje. Soubor otevřete před reakcí PCR, v jejím průběhu i po ní aktivací tlačítka *Choose CCC File* (Vybrat soubor CCC) nebo *Select CC Data* (Vybrat data CC). Není-li nainstalován žádný soubor *Color Compensation File*, vytvořte ho podle návodu v příručce pro obsluhu přístroje *LightCycler*. Po aktivaci souboru *Color Compensation File* se ve fluorimetrických kanálech F1, F2 a F3 objeví oddělené signály. Chcete-li analyzovat výsledky PCR, které byly získány pomocí sady *artus* WNV LC RT-PCR, zvolte tento způsob zobrazení fluorescence: F1 pro analytickou RT-PCR viru WNV a F3/Back-F1\* pro RT-PCR *Interní kontroly*. Při analýze kvantitativních běhů se držte pokynů uvedených v kapitole **8.3** Kvantifikace a v dokumentu Technical Note for quantitation on the LightCycler Instrument, který je k dispozici na stránkách **www.qiagen.com/Products/ByLabFocus/MDX**.

Může dojít k následujícím výsledkům:

1. Ve fluorimetrickém kanálu F1 je detekován signál.

#### **Výsledek analýzy je pozitivní: Vzorek obsahuje WNV RNA.**

V tomto případě je detekce signálu v kanálu F3/Back-F1 podružná, protože vysoké výchozí koncentrace RNA viru WNV (pozitivní signál v kanálu -F1) mohou vést k redukovanému až chybějícímu fluorescenčnímu signálu *Interní kontroly* v kanálu F3/Back-F1 (kompetice).

2. Ve fluorimetrickém kanálu F1 není detekován žádný signál. Současně se v kanálu F3/Back-F1 objevuje signál *Interní kontroly*.

**Ve vzorku není prokazatelná žádná WNV RNA. Lze jej proto považovat za negativní.** 

 $\overline{a}$ \*

Pokud používáte starší verze softwaru (verzi 3.3 a starší), způsob zobrazení F3/Back-F1 není k dispozici. V takovém případě zvolte F3/F1.

Při negativní RT-PCR na virus WNV vylučuje detekovaný signál *Interní kontroly* možnost inhibice PCR.

3. V kanálu F1 ani F3/Back-F1 není detekován žádný signál.

#### **Není možné učinit diagnostický závěr.**

Pokyny týkající se zdrojů chyb a jejich odstranění jsou uvedeny v kapitole **10.** Řešení

### **problémů**.

Příklady pozitivních a negativních reakcí PCR jsou uvedeny na obrázcích Obr. 7 a Obr. 8.

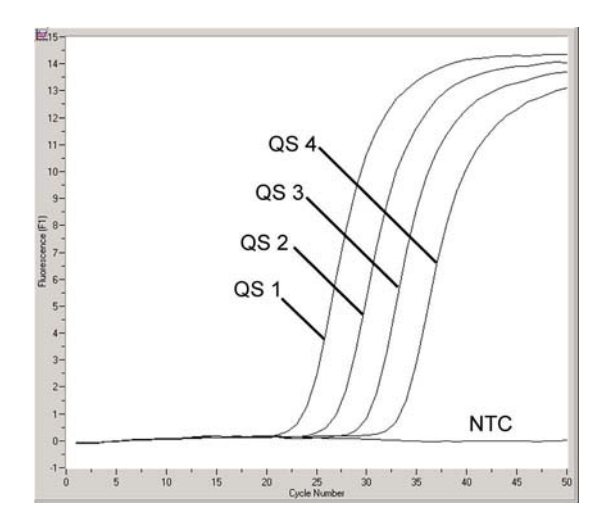

Obr. 7: Průkaz *Kvantifikačních standardů* (*WNV LC/TM QS 1–4*) ve fluorimetrickém kanálu F1. NTC: beztemplátová kontrola (negativní kontrola).

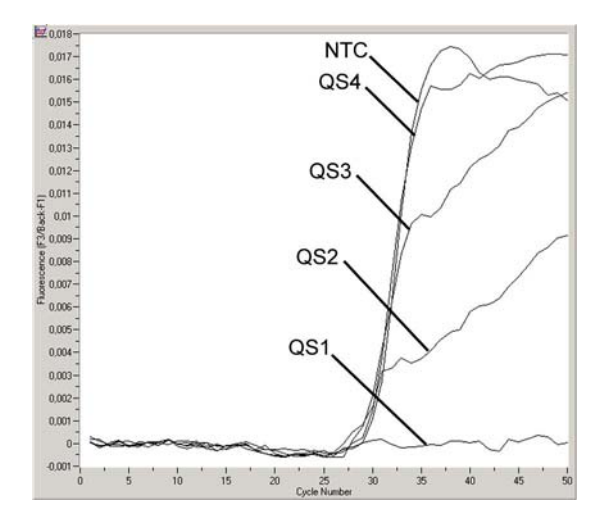

Obr. 8: Průkaz *Interní kontroly* (*IC*) ve fluorimetrickém kanálu F3/Back-F1 při současné amplifikaci *Kvantifikačních standardů* (*WNV LC/TM QS 1-4*). NTC: kontrola (negativní kontrola).

## **10. Řešení problémů**

### **Žádný signál u pozitivních kontrol (***WNV LC/TM QS 1–4***) ve fluorimetrickém kanálu F1:**

- Fluorimetrický kanál zvolený pro analýzu dat PCR neodpovídá protokolu.
	- $\rightarrow$  K analýze dat zvolte pro analytickou WNV RT--PCR fluorimetrický kanál F1 a pro PCR *Interní kontroly* fluorimetrický kanál F3/Back--F1.
- Chybné naprogramování teplotního profilu přístroje *LightCycler*.
	- → Porovneite teplotní profil s údaii v protokolu (viz 8.5 Programování **přístroje** *LightCycler*).
- PCR reakce byla chybně sestavena.
	- → Porovnejte svůj pracovní postup s pipetovacím schématem (viz **8.4** Příprava PCR), případně PCR zopakujte.
- Podmínky uchovávání jednoho nebo více komponentů sady neodpovídají pokynům uvedeným v **2.** Skladování nebo je sada *artus WNV LC RT-- PCR* prošlá.
	- → Prosím zkontrolujte jak podmínky skladování, tak i dobu použitelnosti reagencií (viz štítek soupravy) a použijte popř. novou soupravu.

### **Slabý nebo chybějící signál** *Interní kontroly* **ve fluorimetrickém kanálu -F3/Back--F1 při současné nepřítomnosti signálu v kanálu F1:**

- Podmínky PCR neodpovídají protokolu.
	- → Zkontrolujte podmínky PCR (viz výše) a popř. PCR zopakujte s opraveným nastavením.
- PCR byla inhibována.
	- → Ujistěte se, že používáte námi doporučený postup izolace (viz **8.1** Izolace RNA) a držte se přesně předpisů výrobce.
	- → Přesvědčte se, že byla při izolaci RNA před elucí provedena doporučená dodatečná centrifugace, aby byly odstraněny veškeré zbytky etanolu (viz **8.1** Izolace RNA).
- Během izolace dochází k úbytku RNA.
	- Byla-li k izolaci přidána *Interní kontrola*, může nepřítomnost signálu *Interní kontroly* znamenat úbytek RNA během izolace. Ujistěte se, že

používáte námi doporučený postup izolace (viz **8.1** Izolace RNA) a držte se přesně předpisů výrobce.

- Podmínky uchovávání jednoho nebo více komponentů sady neodpovídají pokynům uvedeným v **2**. Skladování nebo je sada *artus WNV LC RT-- PCR* prošlá.
	- → Prosím zkontrolujte jak podmínky skladování, tak i dobu použitelnosti reagencií (viz štítek soupravy) a použijte popř. novou soupravu.

#### **Signály u negativních kontrol ve fluorimetrickém kanálu F1 analytické PCR.**

- Během přípravy PCR došlo ke kontaminaci.
	- → Zopakujte PCR v replikátech s novými reagenciemi.
	- → Uzavřete jednotlivé PCR zkumavky pokud možno ihned po vložení zkoumaného vzorku.
	- → Pozitivní kontroly pipetujte zásadně jako poslední.
	- Ujistěte se, že jsou pracovní plochy a přístroje pravidelně dekontaminovány.
- Během izolace dochází ke kontaminaci.
	- → Zopakujte izolaci a PCR zkoumaných vzorků za užití nových reagencií.
	- Ujistěte se, že jsou pracovní plochy a přístroje pravidelně dekontaminovány.

Pokud se vyskytnou další otázky nebo problémy, kontaktujte prosím naší technickou podporu.

## **11. Specifikace**

#### **11.1 Analytická senzitivita**

Pro zjištění analytické senzitivity sady *artus* WNV LC RT--PCR byla vytvořena řada ředění od 40 do nominálně 0,01265 kopie in vitro transkribované RNA na mikrolitr amplikonu WNV. Ta byla následně analyzována pomocí sady *artus* WNV LC RT--PCR. Testování probíhalo ve třech různých dnech v osmi replikátech. Výsledky byly zjištěny probitovou analýzou. Grafické znázornění probitové analýzy naleznete na Obr. 9. Limit detekce sady *artus* WNV LC RT-- PCR je 2,4 kopie/µl (p = 0,05). To znamená, že jsou s 95 % pravděpodobností detekovány 2,4 kopie/µl.

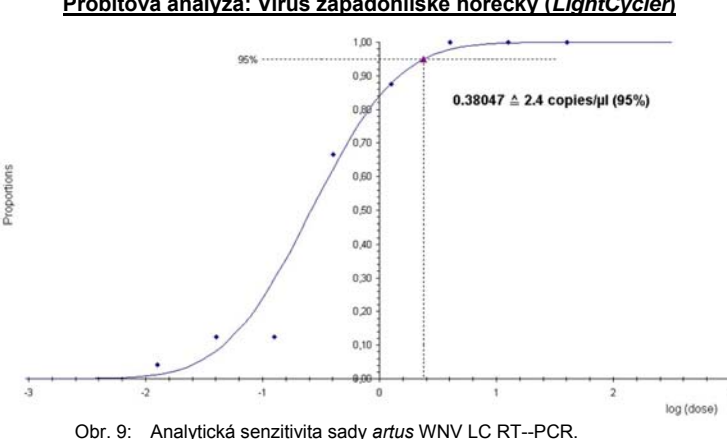

**Probitová analýza: Virus západonilské horečky (***LightCycler***)** 

#### **11.2 Specificita**

Specificita sady *artus* WNV LC RT--PCR je v první řadě zaručena výběrem primerů a sond, jakož i volbou přísných reakčních podmínek. Primery a sondy byly na základě sekvenční analýzy přezkoušeny na eventuální homologie se všemi sekvencemi publikovanými v genových bankách. Sladění databáze tímto zajistilo detekovatelnost všech relevantních kmenů WNV.

Dodatečně byl testován vliv genomické DNA na detekci vzorků pozitivních na WNV. Ukázalo se, že velké množství genomické DNA v běhu PCR může reakci PCR inhibovat. Proto by měla být sada *artus* WNV LC RT--PCR používána pouze se vzorky s nízkým počtem buněk.

Specificita byla navíc validována pomocí 30 různých WNV negativních vzorků plazmy a likvoru, které spolu s WNV specifickými primery a sondami obsaženými ve směsi *WNV LC Master* negenerovaly žádný signál.

K určení specificity sady *artus* WNV LC RT--PCR byla kontrolní skupina uvedená v následující tabulce (viz Tabulka 1) testována na křížovou reaktivitu. Žádný z testovaných původců nebyl reaktivní.

Tabulka 1: Testování specificity diagnostické soupravy pomocí potenciálně křížově reaktivních původců.

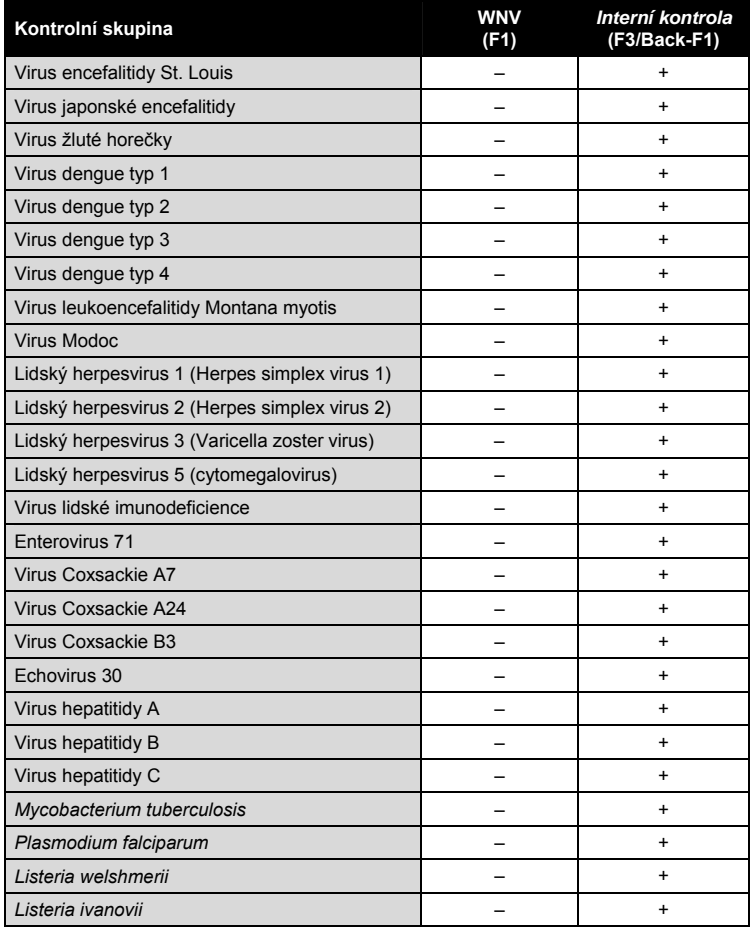

**Contract** 

#### **11.3 Přesnost**

Údaje o přesnosti pro sadu *artus* WNV LC RT--PCR umožňují stanovit celkovou variabilitu testovacího systému. Tato celková variabilita se skládá z **intraassay variability** (variabilita výsledků vzorků stejné koncentrace v rámci jednoho pokusu), z **interassay variability** (variabilita výsledků rozboru generovaných na různých přístrojích stejného typu a provedených různými osobami v jedné laboratoři) a z **interbatch variability** (variabilita výsledků rozboru za užití různých šarží). Přitom byla vždy vypočítána standardní odchylka, variance a koeficient variace jak pro specifickou PCR původce, tak i pro PCR *Interní kontroly*.

Údaje o přesnosti byly pro sadu *artus* WNV LC RT--PCR stanoveny na základě *Kvantifikačního standardu* s nejnižší koncentrací (*QS 4*; 40 kopií/µl). Experimenty byly provedeny formou osminásobných určení. Údaje o přesnosti byly vypočítány na základě hodnot Ct amplifikačních křivek (Ct: prahový cyklus (*threshold cycle*), viz Tabulka 2). Pomocí odpovídajících Ct hodnot byly navíc určeny údaje o přesnosti pro kvantitativní výsledky v kopiích/µl (viz Tabulka 3). Na základě těchto výsledků činí celkový statistický rozptyl libovolného vzorku uvedené koncentrace 0,79 % (Ct) a 10,12 % (konc.) pro průkaz *Interní kontroly* 4,28 % (Ct). Tyto hodnoty se zakládají na souhrnu všech dílčích hodnot zjištěných variabilit.

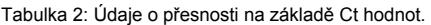

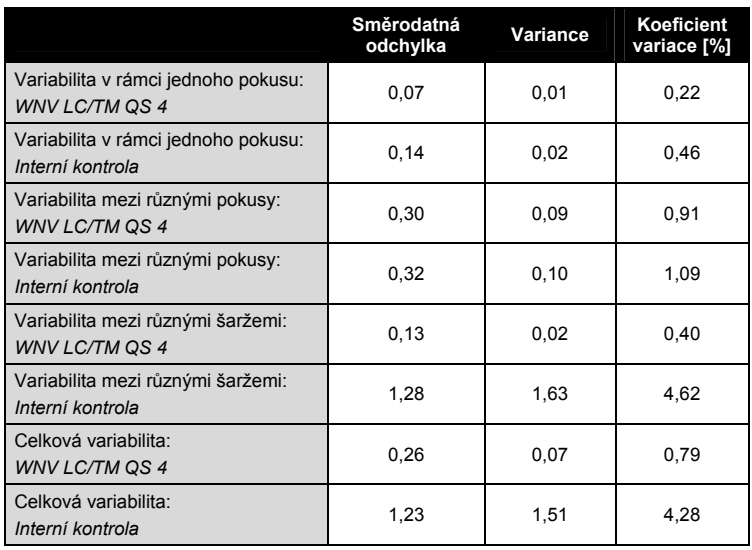

Tabulka 3: Údaje o přesnosti na základě kvantitativních hodnot (v kopiích/µl).

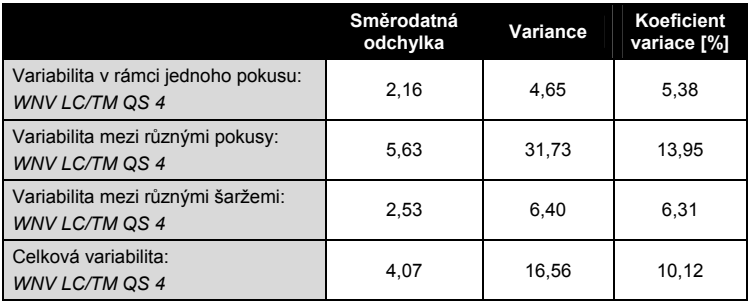

**Contract** 

#### **11.4 Robustnost**

Přezkoušení robustnosti slouží k stanovení celkové četnosti chyb sady *artus* WNV LC RT--PCR*.* 30 WNV negativních vzorků plazmy a likvoru bylo smíseno se 7,2 kopie/µl elučního objemu RNA plné délky viru západonilské horečky (přibližně trojnásobná koncentrace analytické hranice senzitivity). Po izolaci pomocí minisoupravy QIAamp Viral RNA (viz **8.1** Izolace RNA) byly tyto vzorky analyzovány s využitím sady *artus* WNV LC RT--PCR*.* Četnost chyb pro WNV činila u všech vzorků 0 %. Robustnost *Interní kontroly* byla dodatečně posouzena na základě izolace a analýzy 30 WNV negativních vzorků plazmy a likvoru. Celková četnost chyb činila 0 %. Inhibice nebyly pozorovány. Robustnost sady *artus* WNV LC RT--PCR činí tedy ≥ 99 %.

#### **11.5 Reprodukovatelnost**

Pro průkaz RNA viru západonilské horečky pomocí PCR v reálném čase nejsou dosud k dispozici žádné mezilaboratorní srovnávací testy. Údaje o reprodukovatelnosti budou získávány z externích validačních a tzv. beta-side studií a rovněž z diagnostických studií na základě srovnání s jinými produkty (viz **11.6** Diagnostické hodnocení).

#### **11.6 Diagnostické hodnocení**

Sada *artus* WNV LC RT--PCR je v současné době hodnocena v několika studiích.

## **12. Zvláštní pokyny pro použití produktu**

- Všechny reagencie se smí používat výhradně pro diagnostiku in vitro.
- Produkt by měli používat pouze pracovníci, kteří jsou speciálně poučeni a vyškoleni v metodice diagnostiky in vitro.
- Přesné dodržování protokolu je bezpodmínečně nutné k dosažení optimálních výsledků PCR.
- Dbejte na konec doby použitelnosti uvedený na balení a na štítcích jednotlivých komponent. Nepoužívejte reagencie s prošlou trvanlivostí.

 V ojedinělých případech mohou mutace ve vysoce konzervovaných oblastech virového genomu, které jsou pokryty primery a/nebo sondami soupravy, vést k nedostatečné kvantifikaci nebo k selhání detekce přítomnosti viru. Validita a účinnost testu jsou pravidelně kontrolovány.

## **13. Bezpečnostní informace**

Při práci s chemikáliemi vždy používejte vhodný laboratorní plášť, rukavice na jedno použití a ochranné brýle. Další informace jsou uvedeny v odpovídajících bezpečnostních listech (BL). Bezpečnostní listy jsou k dispozici online v pohodlném a kompaktním formátu PDF na stránkách www.qiagen.com/safety, kde můžete nalézt, zobrazit a vytisknout BL pro každou sadu QIAGEN® a pro každou komponentu těchto sad.

Odpad ze vzorků a rozborů likvidujte podle místních bezpečnostních předpisů.

## **14. Řízení jakosti**

V souladu se systémem komplexního managementu jakosti společnosti QIAGEN byla každá šarže sady *artus* WNV LC RT-PCR testována podle předem stanovených specifikací, aby byla zaručena jednotná kvalita produktu.

## **15. Literatura**

Mackay IM. Real-time PCR in the microbiology laboratory. Clin. Microbiol. Infect. 2004; 10 (3): 190 - 212.

## **16. Vysvětlení symbolů**

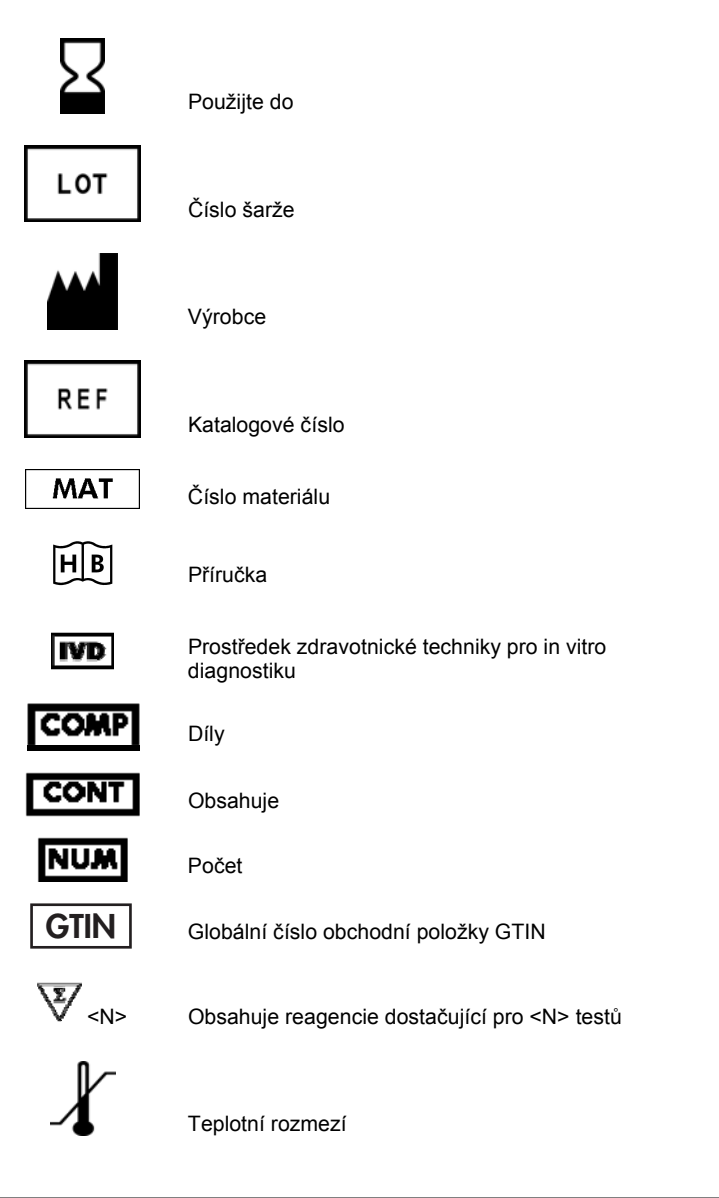

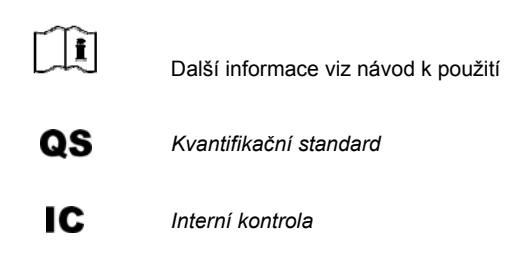

Tato stránka byla úmyslně ponechána prázdná

Tato stránka byla úmyslně ponechána prázdná

**COL** 

Tato stránka byla úmyslně ponechána prázdná

*artus* WNV LC RT-PCR Kit

Ochranné známky a odmítnutí odpovědnosti QIAGEN® , QIAamp® , *artus*® (QIAGEN Group); *LightCycler*® (Roche Diagnostics).

Koupě tohoto produktu opravňuje kupujícího k jeho užití k provedení diagnostických služeb pro humánní in vitro diagnostiku. Tímto se neuděluje žádný jiný obecný patent nebo licenci jiného druhu než toto specifické právo k používání vyplývající z nákupu.

KOUPĚ TOHOTO PRODUKTU ZARUČUJE KUPUJÍCÍMU PRÁVO POUŽÍVAT JEJ VÝHRADNĚ K POSKYTOVÁNÍ SLUŽEB PRO HUMÁNNÍ A VETERINÁRNÍ DIAGNOSTIKU V SOULADU<br>S JEDNÍM, PŘÍPADNĚ NĚKOLIKA PATENTY Č. 6,174,670, 7,160,998, 6,569,627 A 6,245,514 PLATNÝMI V USA A JEJICH ZAHRANIČNÍMI EKVIVALENTY. TÍMTO SE NEUDĚLUJE ŽÁDNÝ JINÝ OBECNÝ PATENT NEBO LICENCE JINÉHO DRUHU NEŽ TOTO SPECIFICKÉ PRÁVO K POUŽÍVÁNÍ VYPLÝVAJÍCÍ Z NÁKUPU.

Omezená licenční smlouva

Použití tohoto výrobku znamená, že jakýkoliv kupující či uživatel sady *artus* WNV LC RT-PCR souhlasí s následujícími podmínkami:

- 1. Sada *artus* WNV LC RT-PCR může být použita výlučně v souladu s *Příručkou pro sadu* artus *WNV LC RT-PCR* a smí se používat pouze s komponenty obsaženými v sadě. Společnost QIAGEN neposkytuje žádnou licenci v rámci kteréhokoliv svého duševního vlastnictví k použití nebo k začlenění přiložených komponent sady s komponentami, které nejsou v této sadě zahrnuty, s výjimkou případů uvedených v *Příručce pro sadu* artus *WNV LC RT-PCR* a v dodatečných protokolech dostupných na www.qiagen.com.
- 2. Mimo výslovně uvedenou licenci QIAGEN neposkytuje žádnou záruku, že tato souprava a/nebo její použití neporušuje práva třetích stran.
- 3. Tato sada a její díly jsou licencovány k jednorázovému použití a nesmí se používat opakovaně, přepracovávat ani opakovaně prodávat.
- 4. QIAGEN specificky odmítá jakékoliv další výslovné nebo nepřímé licence s výjimkou těch, které jsou uvedeny výslovně.
- 5. Kupující a uživatel této sady souhlasí s tím, že neposkytne a nepovolí nikomu jinému provádět žádné kroky, které by mohly vést nebo by usnadnily jakékoliv shora zakázané činnosti. QIAGEN může zákazy tohoto Omezeného licenčního ujednání prosadit u každého soudu a vyžadovat úhradu všech vyšetřovacích a soudních poplatků, vč. poplatků za advokáta, v rámci jakéhokoliv postupu k prosazení tohoto Omezeného licenčního ujednání nebo jakýchkoliv jiných práv duševního vlastnictví vztahujících se na tuto soupravu a/nebo její komponenty.

Pro aktualizovaná licenční ustanovení viz www.qiagen.com.

QIAamp Viral RNA Mini Kit

Aktuální licenční informace a odmítnutí odpovědnosti specifická pro výrobek jsou uvedeny v příručce pro sadu QIAGEN nebo příručce uživatele. Příručky a uživatelské návody sady QIAGEN jsou k dispozici na stránkách www.qiagen.com, nebo si je lze vyžádat u Technických služeb QIAGEN nebo svého lokálního distributora.

© 2007-2014 QIAGEN, všechna práva vyhrazena.

#### www.qiagen.com

Australia = Orders 1-800-243-800 = Fax 03-9840-9888 = Technical 1-800-243-066 Austria Orders 0800-28-10-10 Fax 0800-28-10-19 Technical 0800-28-10-11 Belgium = Orders 0800-79612 = Fax 0800-79611 = Technical 0800-79556 Brazil = Orders 0800-557779 = Fax 55-11-5079-4001 = Technical 0800-557779 Canada = Orders 800-572-9613 = Fax 800-713-5951 = Technical 800-DNA-PREP (800-362-7737) China = Orders 86-21-3865-3865 = Fax 86-21-3865-3965 = Technical 800-988-0325 Denmark = Orders 80-885945 = Fax 80-885944 = Technical 80-885942 Finland = Orders 0800-914416 = Fax 0800-914415 = Technical 0800-914413 France = Orders 01-60-920-926 = Fax 01-60-920-925 = Technical 01-60-920-930 = Offers 01-60-920-928 Germany = Orders 02103-29-12000 = Fax 02103-29-22000 = Technical 02103-29-12400 Hong Kong = Orders 800 933 965 = Fax 800 930 439 = Technical 800 930 425 Ireland = Orders 1800 555 049 = Fax 1800 555 048 = Technical 1800 555 061 Italy = Orders 800-789-544 = Fax 02-334304-826 = Technical 800-787980 Japan = Telephone 03-6890-7300 = Fax 03-5547-0818 = Technical 03-6890-7300 Korea (South) = Orders 080-000-7146 = Fax 02-2626-5703 = Technical 080-000-7145 Luxembourg = Orders 8002-2076 = Fax 8002-2073 = Technical 8002-2067 Mexico = Orders 01-800-7742-639 = Fax 01-800-1122-330 = Technical 01-800-7742-436 The Netherlands = Orders 0800-0229592 = Fax 0800-0229593 = Technical 0800-0229602 Norway = Orders 800-18859 = Fax 800-18817 = Technical 800-18712 Singapore = Orders 1800-742-4362 = Fax 65-6854-8184 = Technical 1800-742-4368 Spain = Orders 91-630-7050 = Fax 91-630-5145 = Technical 91-630-7050 Sweden = Orders 020-790282 = Fax 020-790582 = Technical 020-798328 Switzerland = Orders 055-254-22-11 = Fax 055-254-22-13 = Technical 055-254-22-12 UK = Orders 01293-422-911 = Fax 01293-422-922 = Technical 01293-422-999 USA = Orders 800-426-8157 = Fax 800-718-2056 = Technical 800-DNA-PREP (800-362-7737)

1046924CS 148051765

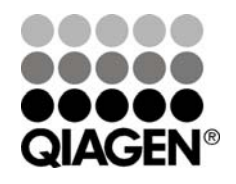

## **Sample & Assay Technologies**